## **ZESTAWIENIE PRZYCHODÓW I KOSZTÓW**

......................................................................................................................................................... Nazwa podatnika

Adres

**UWAGA:** Przed rozpoczęciem zapisów w ewidencji uproszczonej należy się szczegółowo zapoznać z przepisami rozporządzenia i objaśnieniami do tego załącznika.

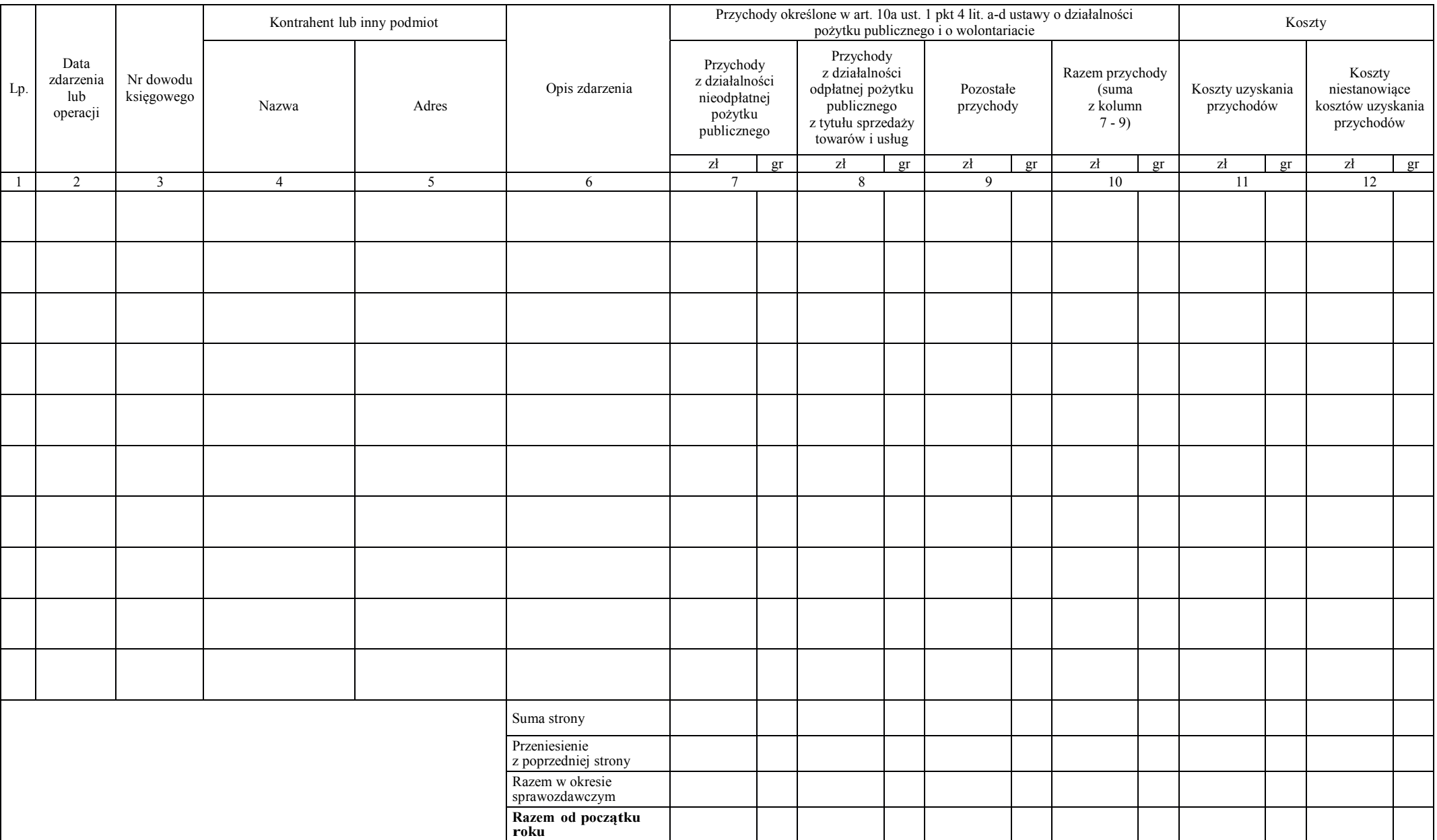

## **Objaśnienia do Zestawienia przychodów i kosztów**

- 1. W kolumnie 1 należy wpisać kolejny numer zapisów w ewidencji. Tym samym numerem należy oznaczyć dowód księgowy stanowiący podstawę dokonania zapisu.
- 2. W kolumnie 2 należy wpisywać dzień miesiąca wynikający z dokumentu stanowiącego podstawę dokonywania wpisu (datę poniesienia wydatku, otrzymania towaru lub uzyskania przychodu, w tym otrzymania pieniędzy, wartości pieniężnych, różnic kursowych, albo datę zestawienia sprzedaży).
- 3. W kolumnie 3 należy wpisywać numer faktury lub innego dowodu księgowego. Jeżeli zapisów dokonuje się na podstawie dziennego zestawienia sprzedaży, należy wpisywać numer zestawienia faktur.
- 4. W kolumnach 4 i 5 należy wpisać nazwy oraz adresy kontrahentów (dostawców lub odbiorców) i innych podmiotów, z którymi zawarte zostały umowy oraz transakcje w tym dotyczące zakupu materiałów, towarów itp. lub sprzedaży towarów. Kolumn tych nie wypełnia się w wypadku zapisów dotyczących przychodu ze sprzedaży na podstawie dziennych zestawień sprzedaży oraz dowodów wewnętrznych.
- 5. W kolumnie 6 należy zwięźle opisać istotę dokonanego zdarzenia, np. działanie na rzecz ochrony i promocji zdrowia, porządku i bezpieczeństwa publicznego, odsetki od depozytów, przychody z najmu itp.
- 6. W kolumnie 7 należy wpisać przychody z działalności nieodpłatnej pożytku publicznego z tytułu składek członkowskich, darowizn, zapisów, spadków, dotacji, subwencji, przychody pochodzące z ofiarności publicznej.
- 7. W kolumnie 8 należy wpisać przychody z działalności odpłatnej pożytku publicznego z tytułu sprzedaży towarów i usług.
- 8. W kolumnie 9 należy wpisać pozostałe przychody, wymienione w art. 10a ust. 1 pkt 4 lit. c i d ustawy o działalności pożytku publicznego i o wolontariacie.
- 9. W kolumnie 10 należy wpisać łączną kwotę przychodów wpisanych w kolumnach 7 9.
- 10. W kolumnie 11 należy wpisać koszty uzyskania przychodów w rozumieniu art. 15 ustawy o podatku dochodowym od osób prawnych, dotyczące przychodów wpisanych w kolumnie 7 - 9.
- 11. W kolumnie 12 należy wpisać koszty niestanowiące kosztów uzyskania przychodów na podstawie art. 16 ust. 1 ustawy o podatku dochodowym od osób prawnych oraz niestanowiące kosztów uzyskania przychodów wydatki pokryte z dochodów zwolnionych od podatku.
- 12. Po zakończeniu okresu sprawozdawczego wpisy dokonane w danym okresie sprawozdawczym należy podkreślić, a dane z kolumn 7 12 zsumować. Wynikłe z podsumowania kwoty należy podkreślić.
- 13. Podatnik po podsumowaniu danego okresu sprawozdawczego wpisuje w poszczególnych kolumnach sumy od początku roku do okresu sprawozdawczego poprzedzającego dany okres sprawozdawczy i w kolejnej pozycji wpisuje (narastająco) w poszczególnych kolumnach sumę od początku roku.